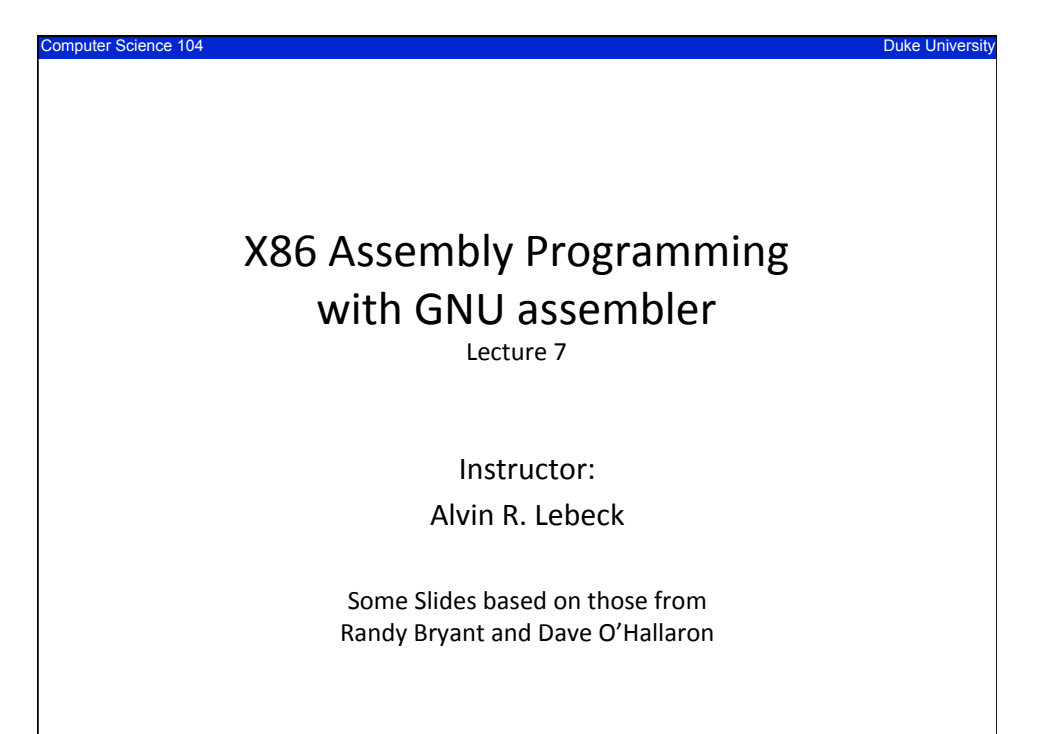

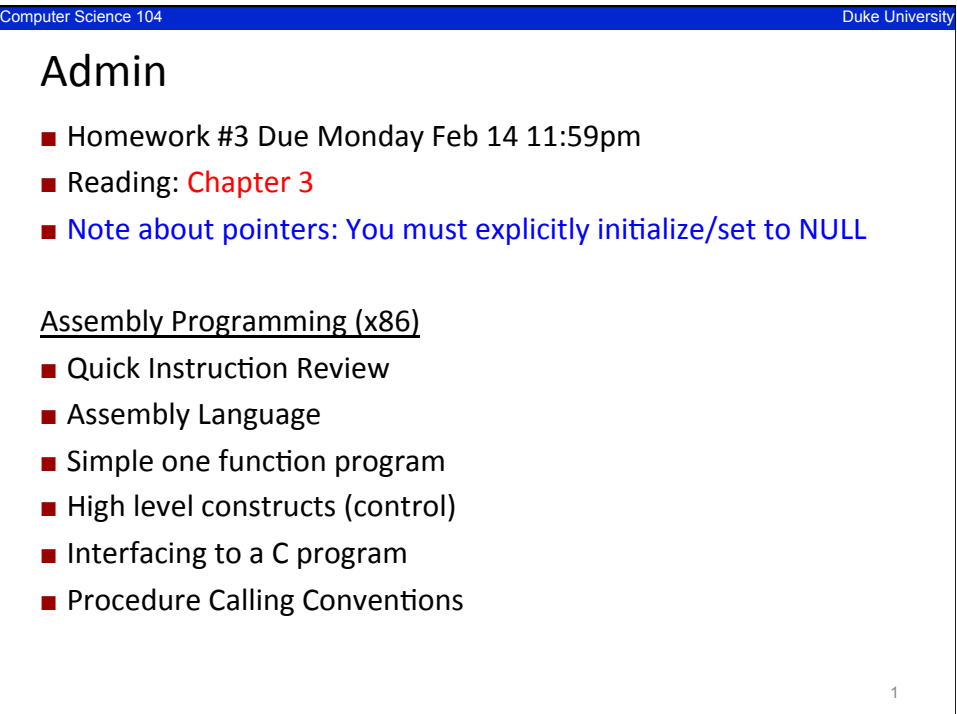

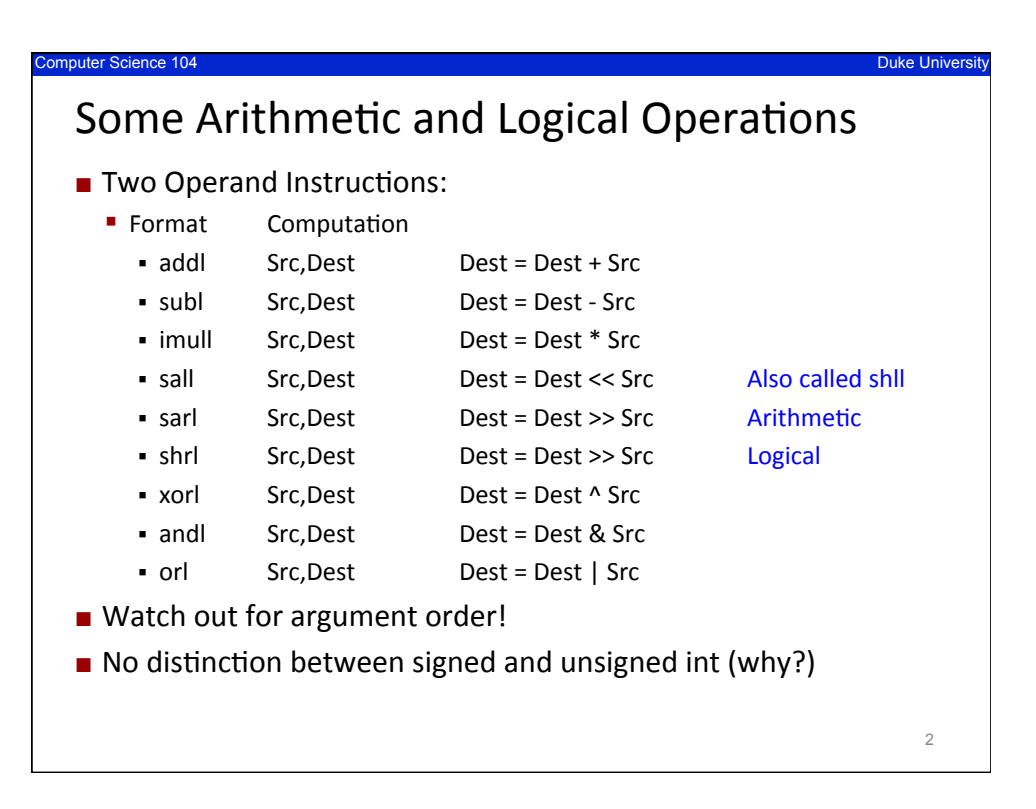

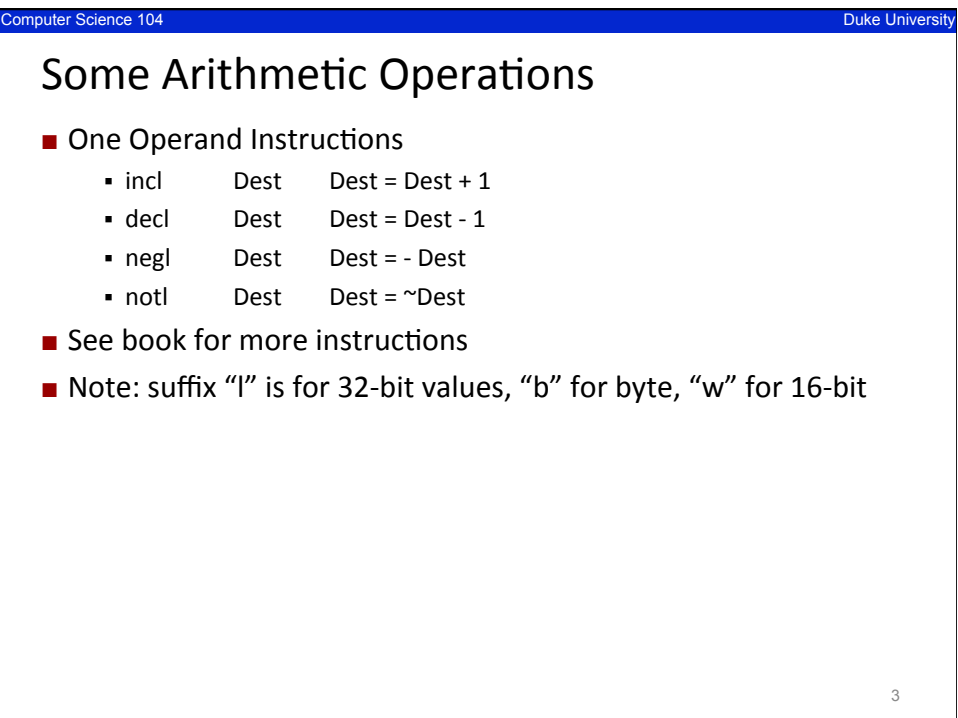

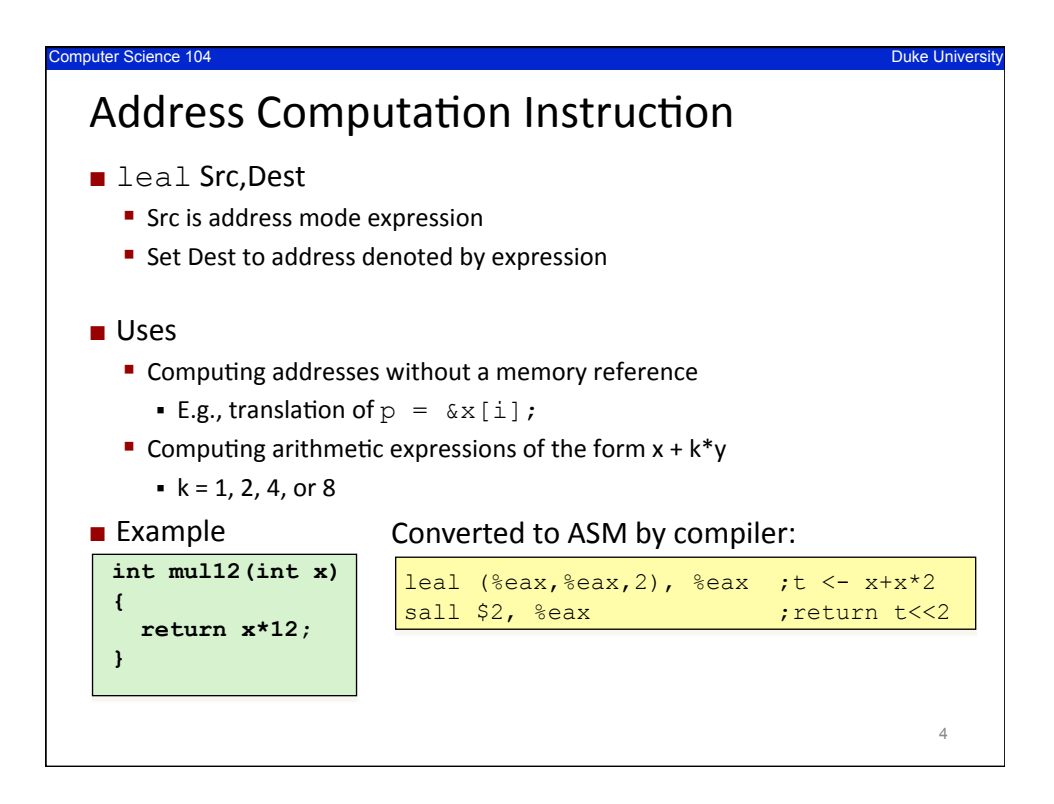

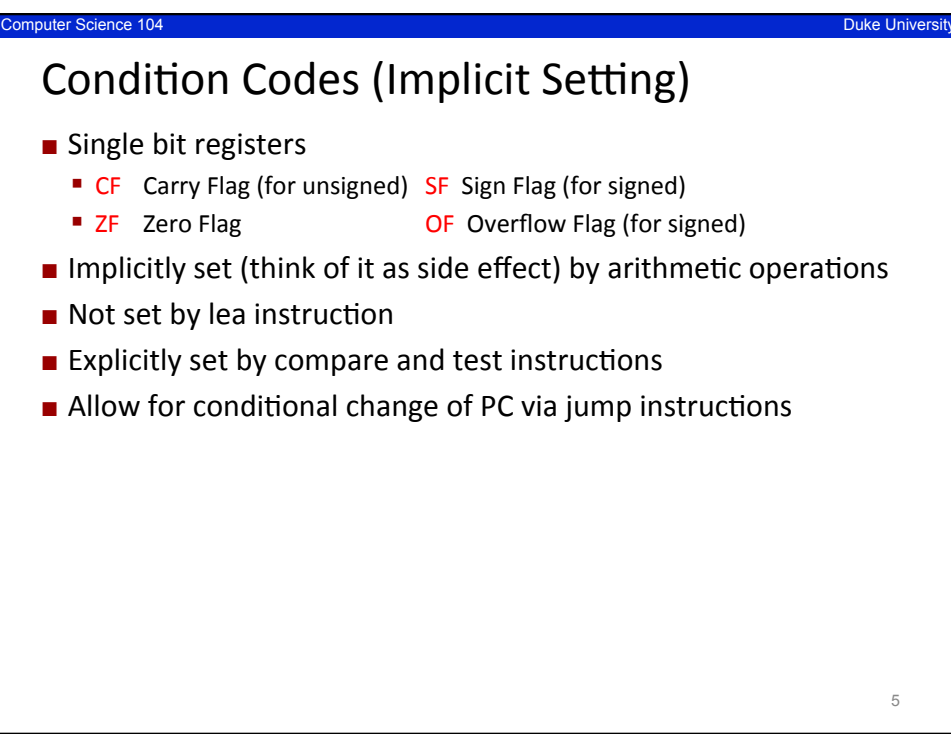

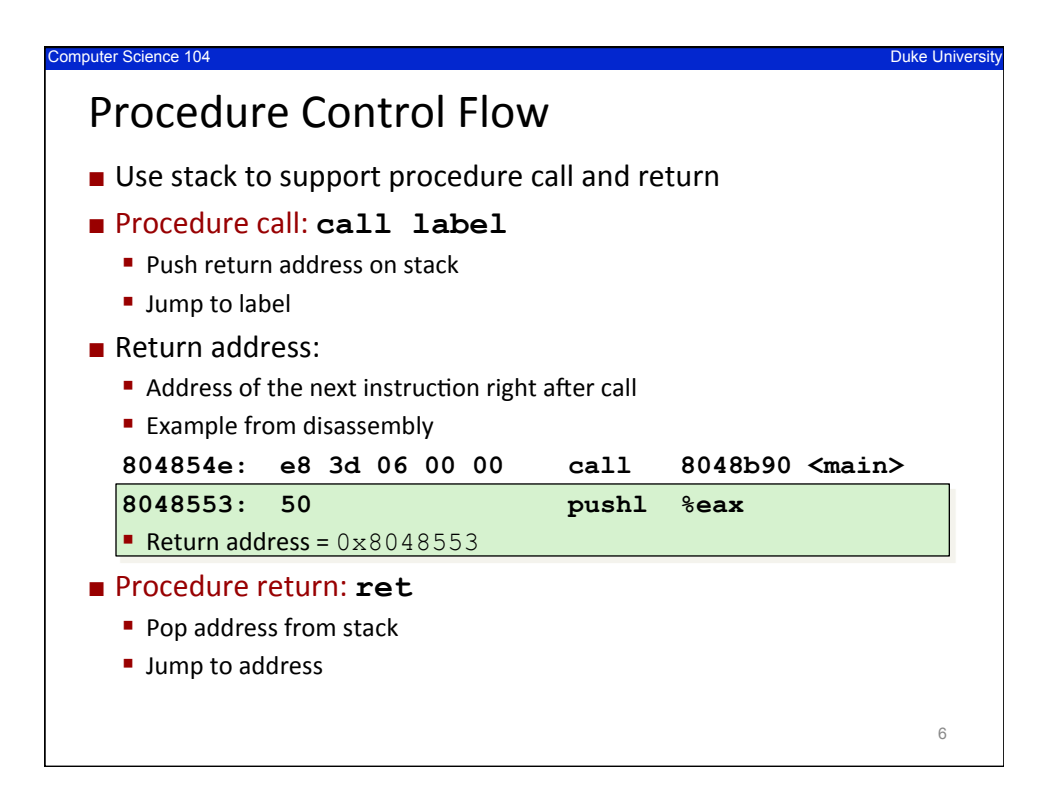

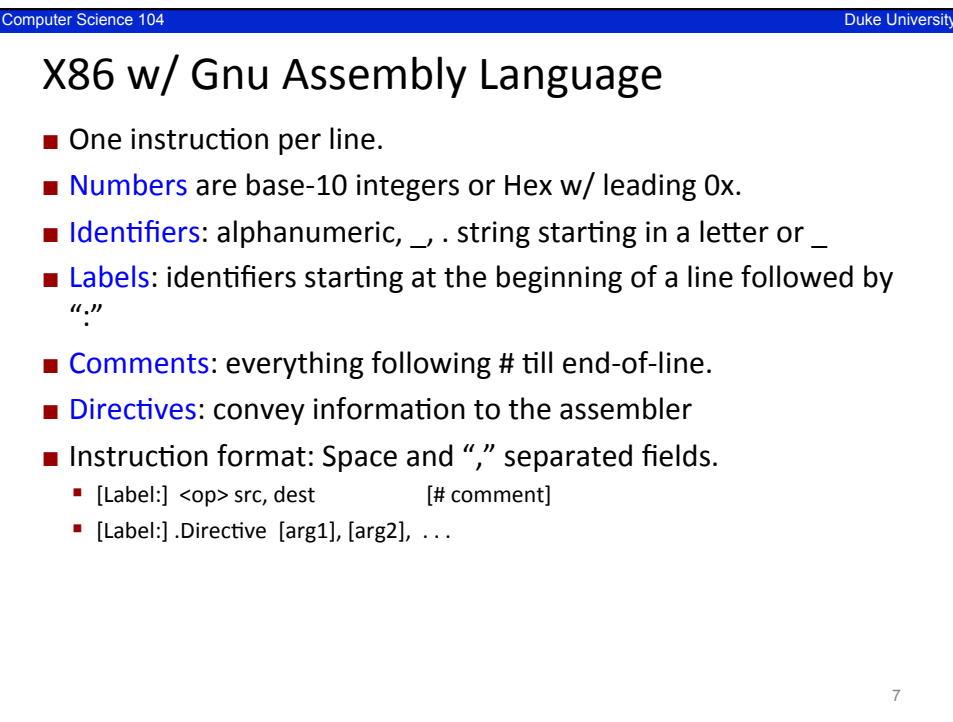

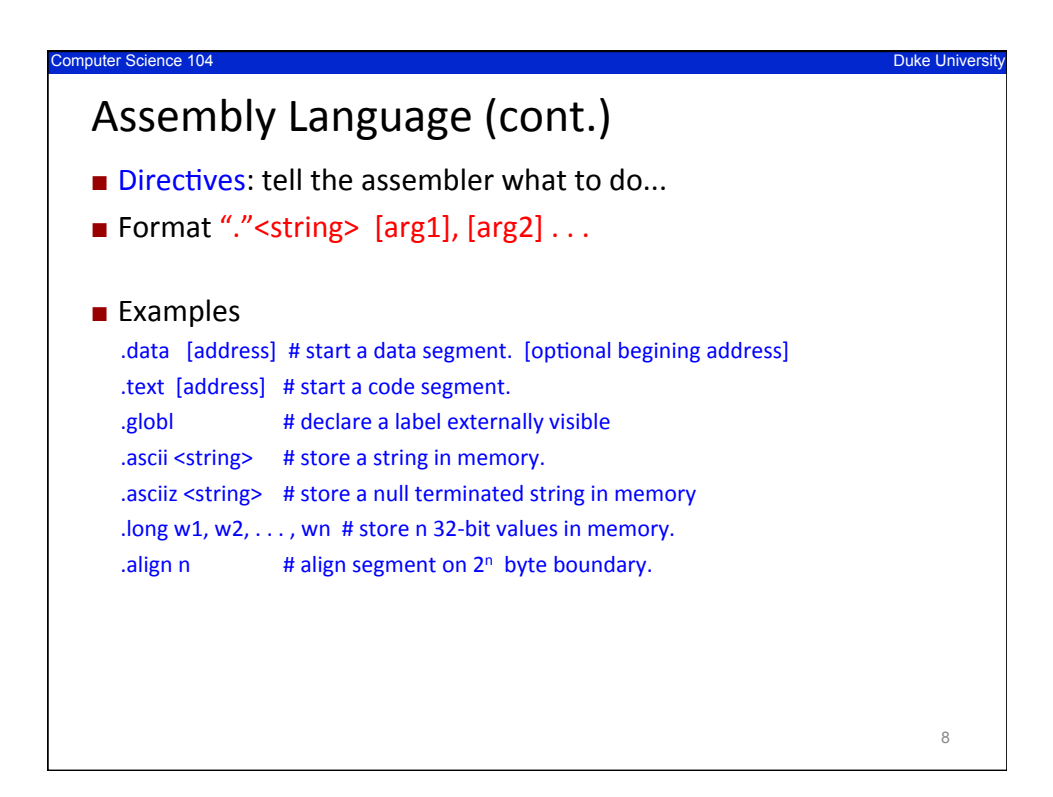

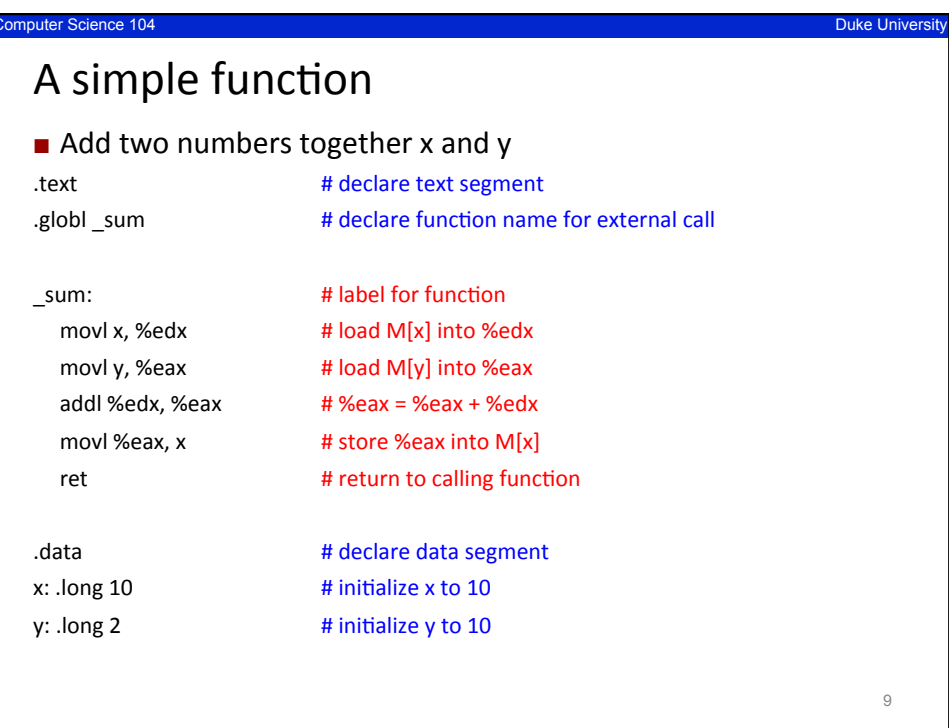

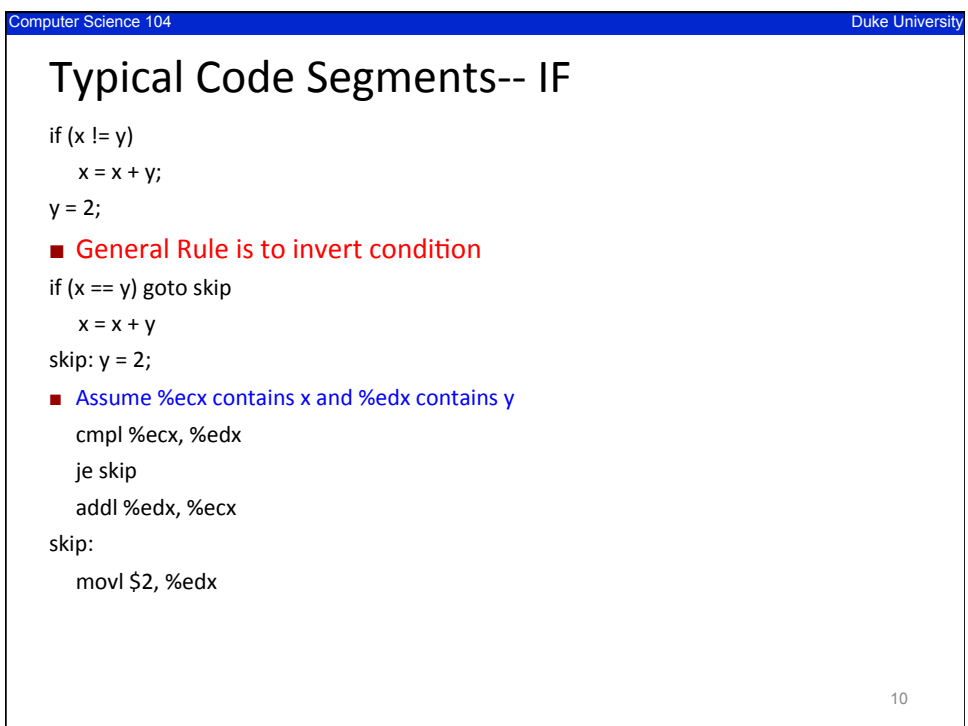

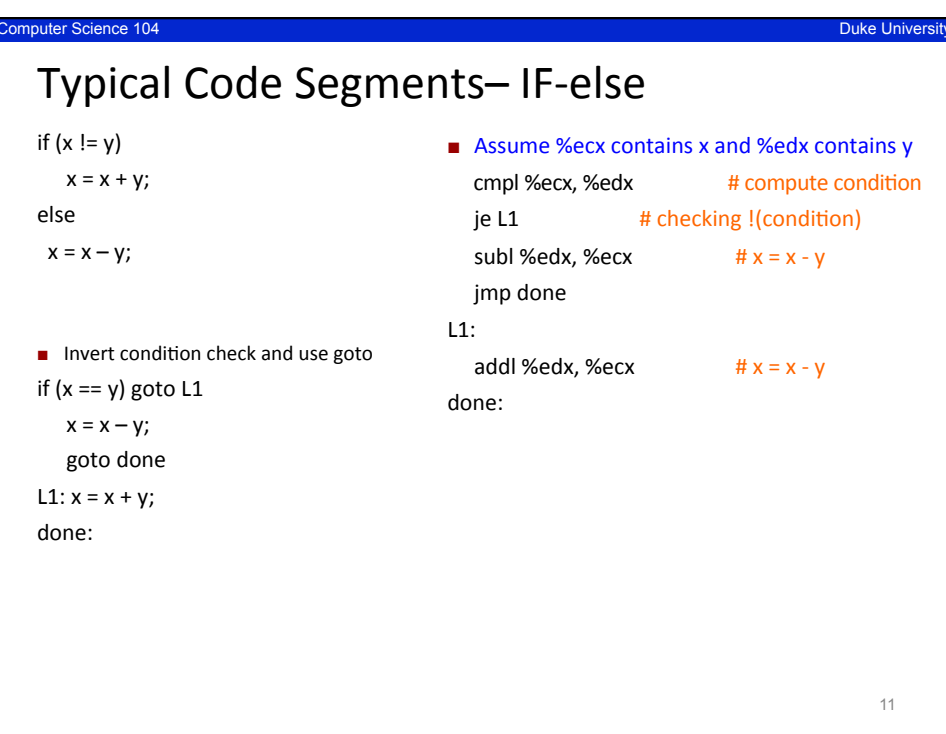

```
Computer Science 104
                                                                             Duke University
The C code
int sum(){
   int i;
   int sum = 0;
   for(i=0; i<=100; i++)sum = sum + i * i;return(sum); // put sum into %eax
\}Let's write the assembly ... :)
                                                                                 12
```
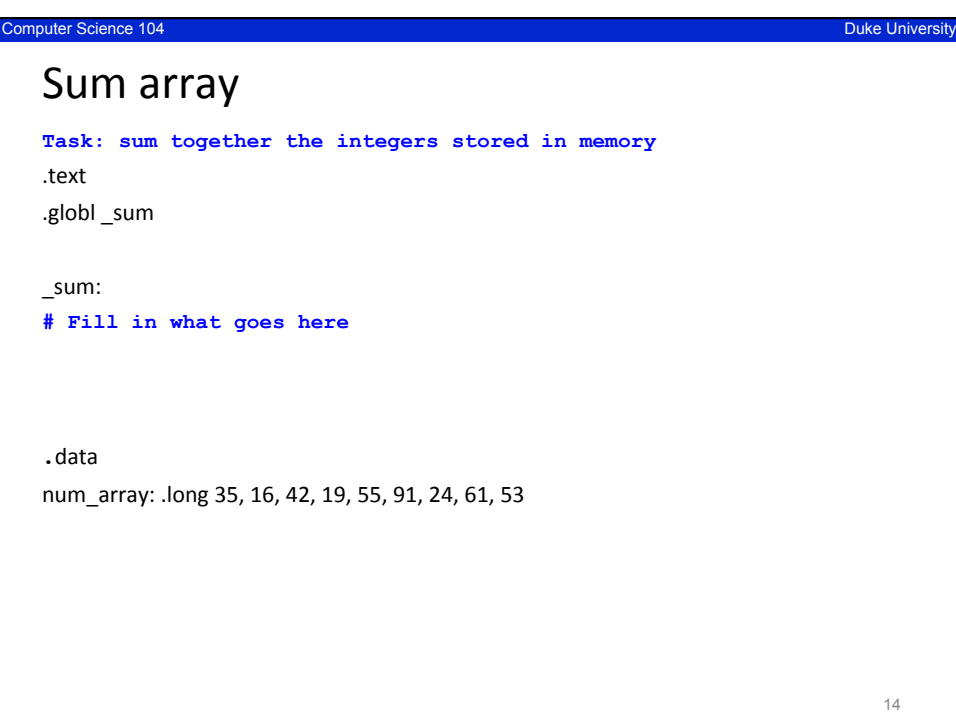

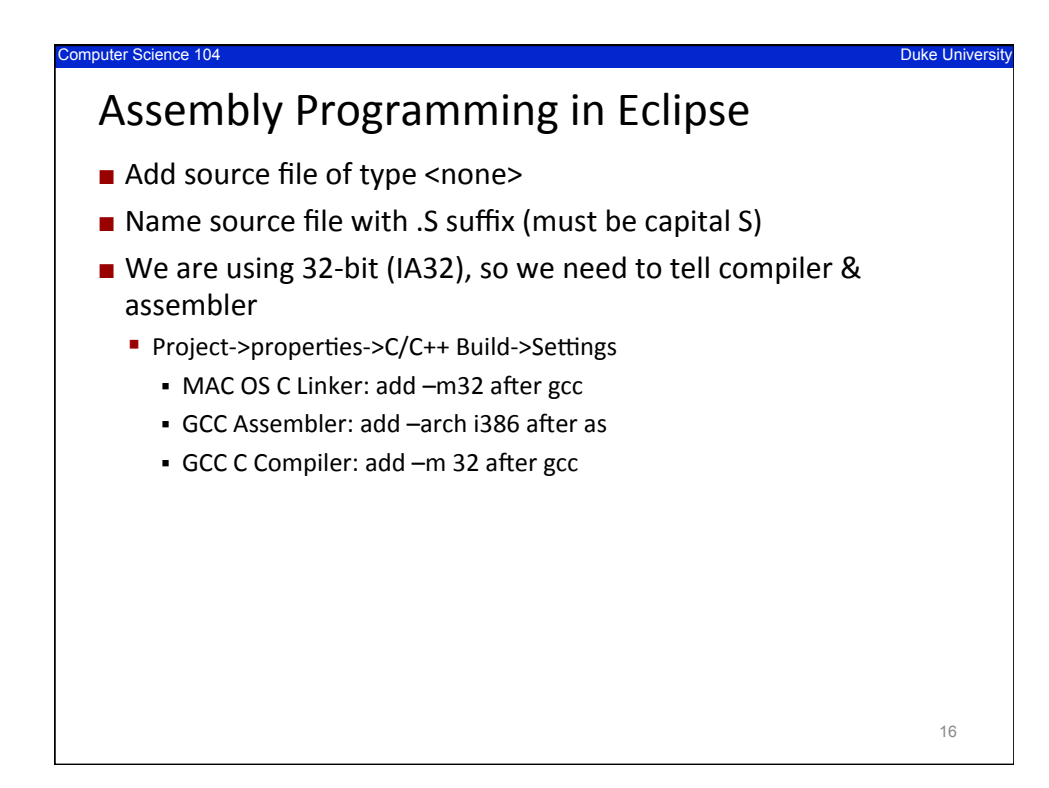

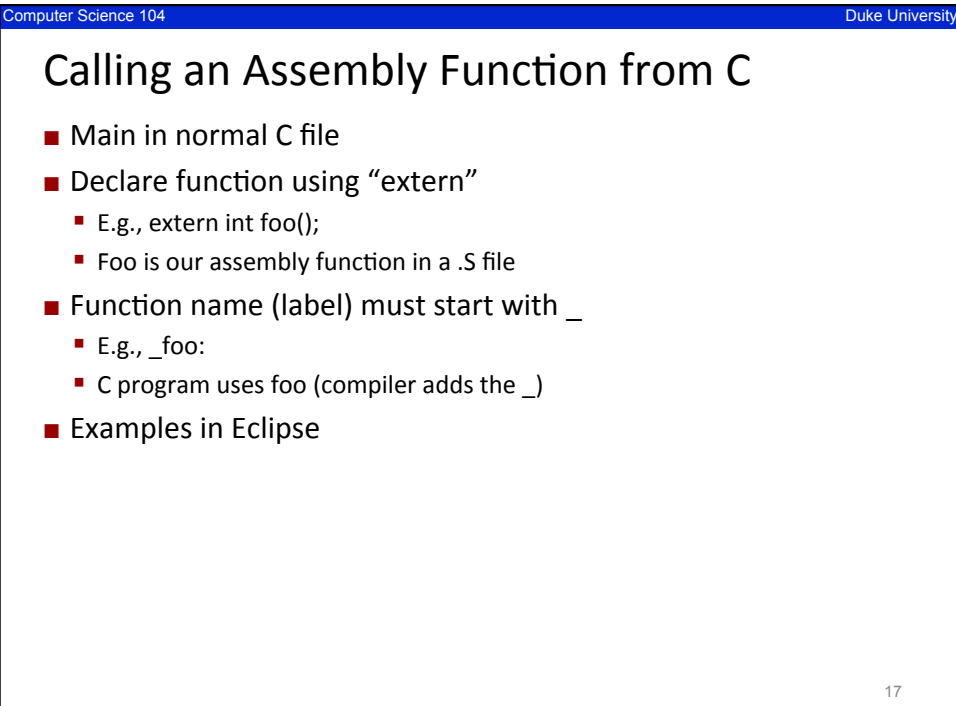

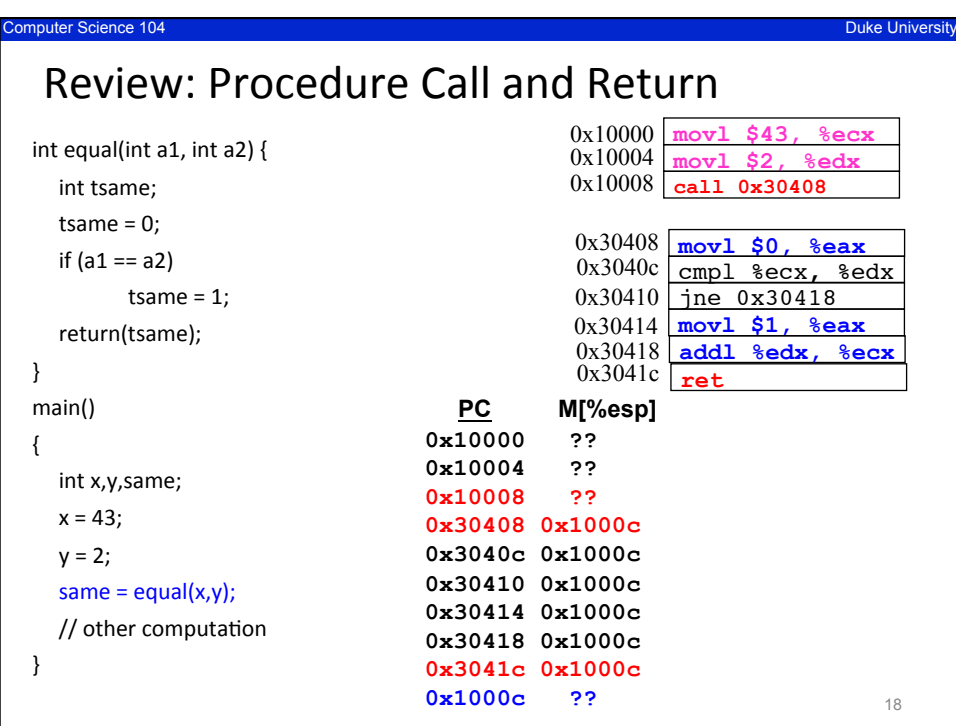

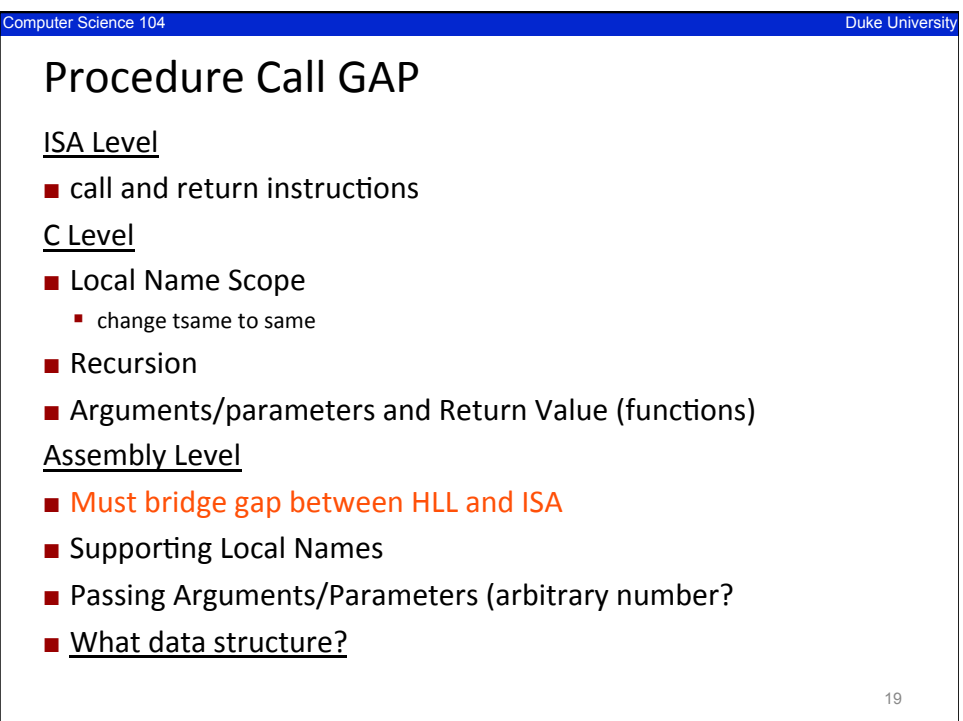

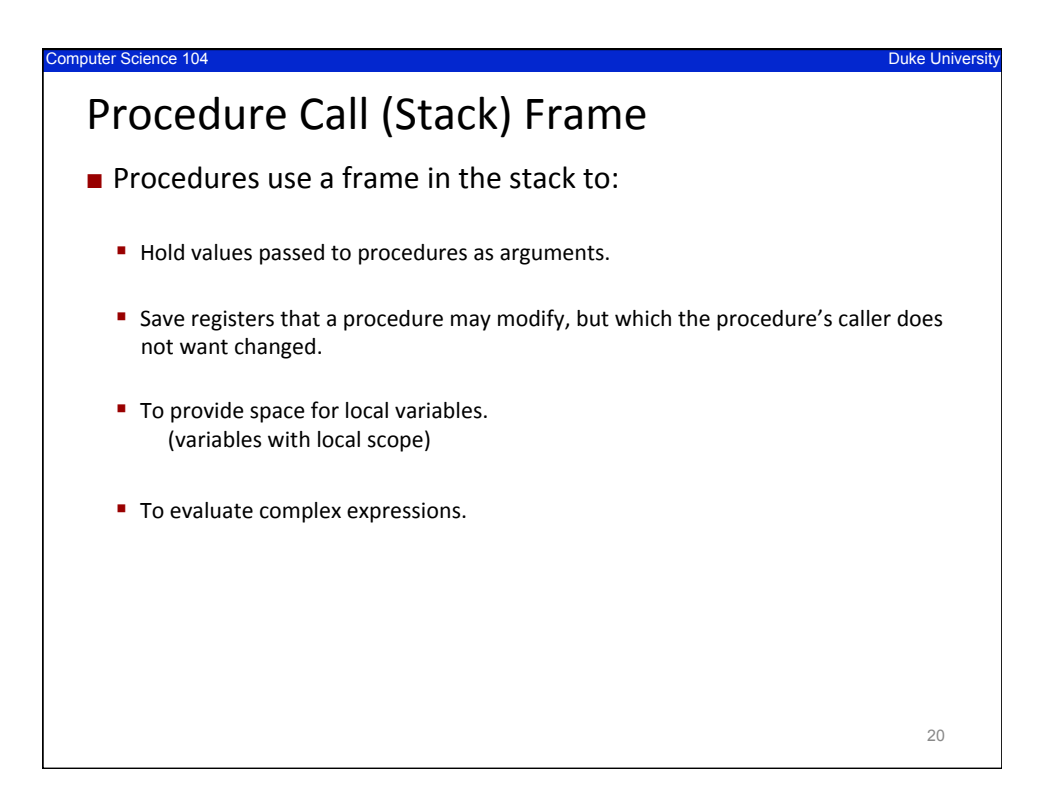

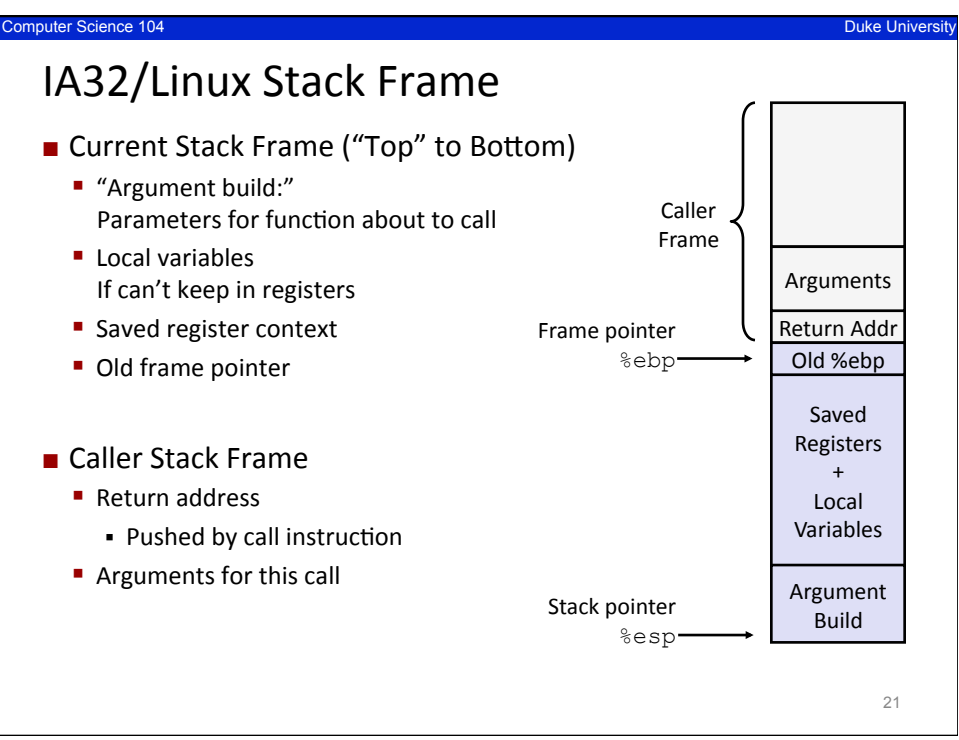

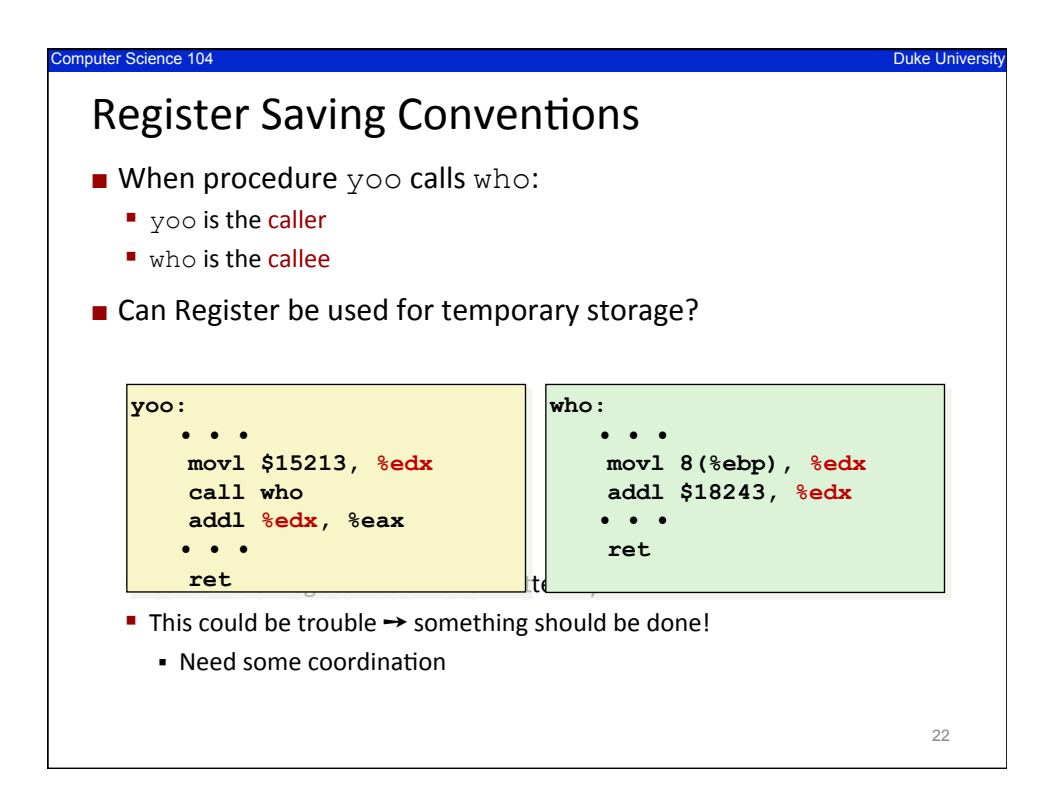

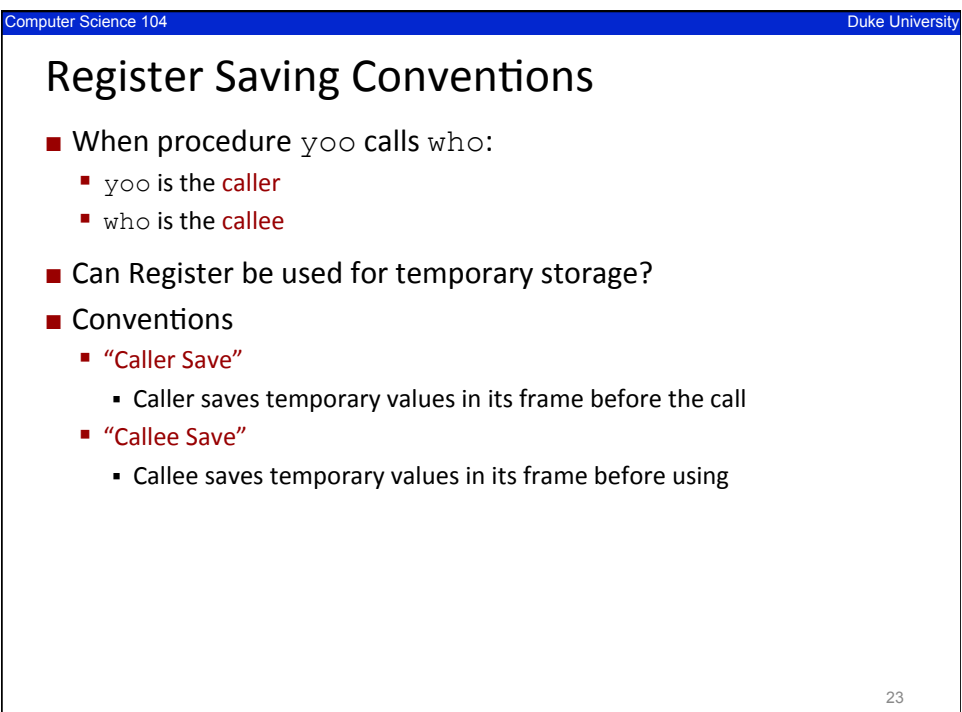

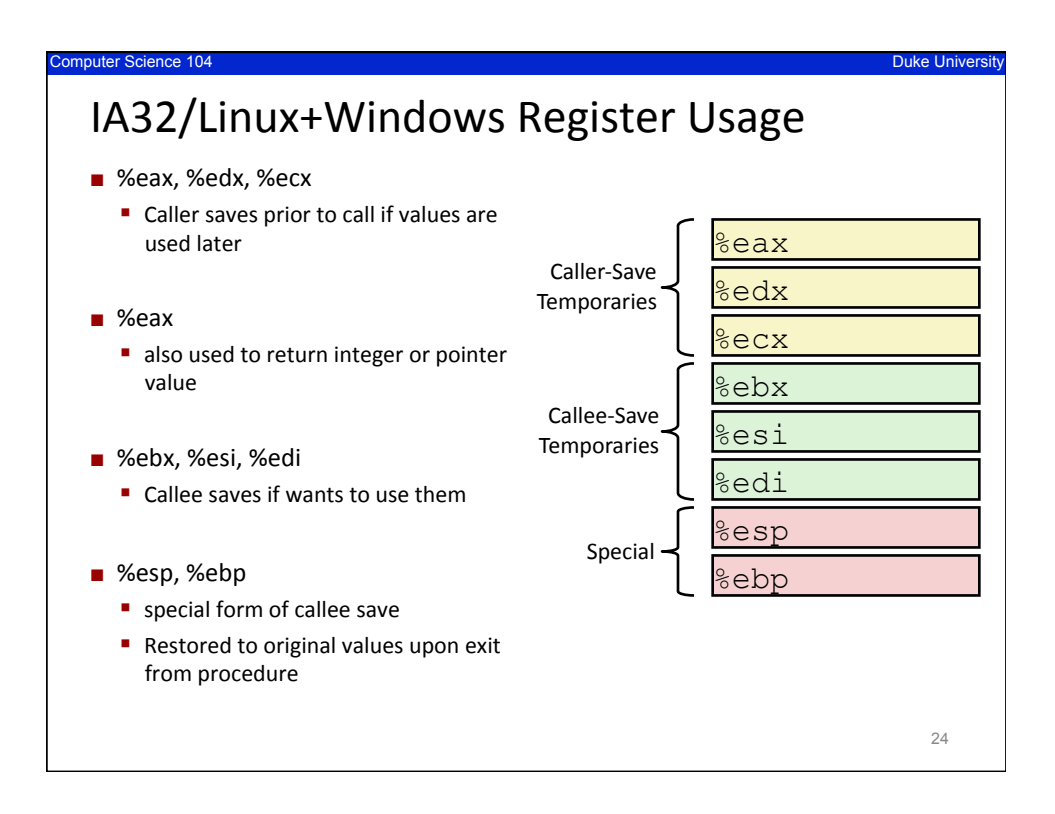

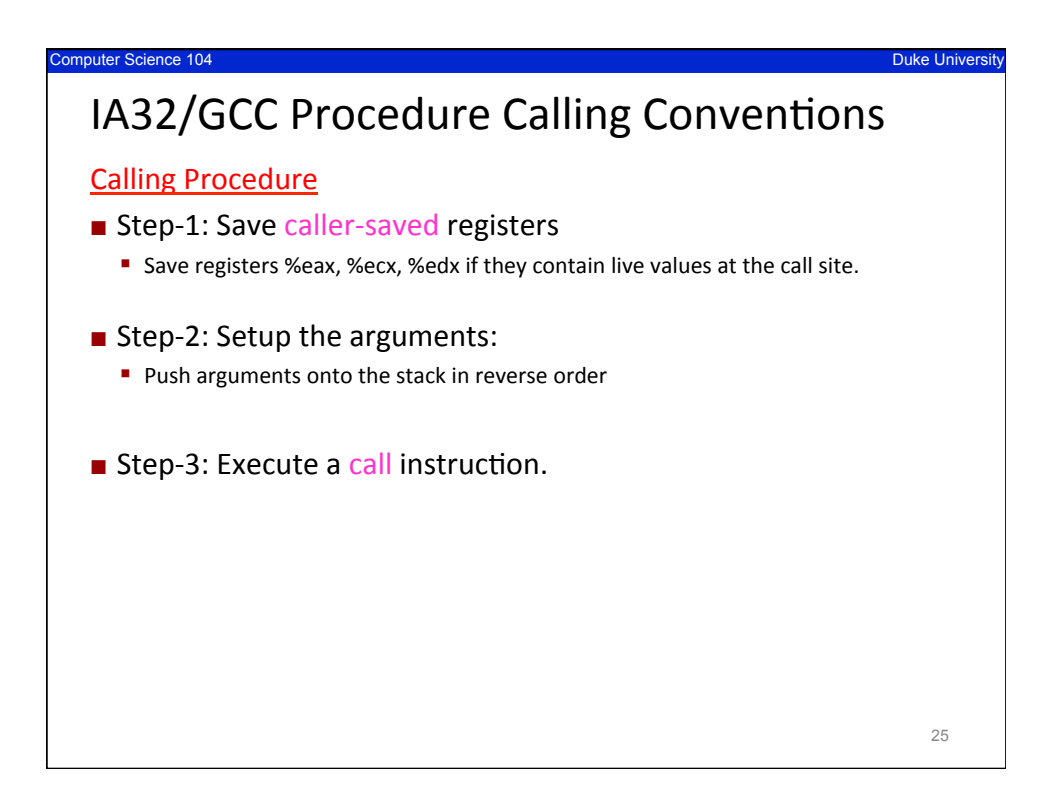

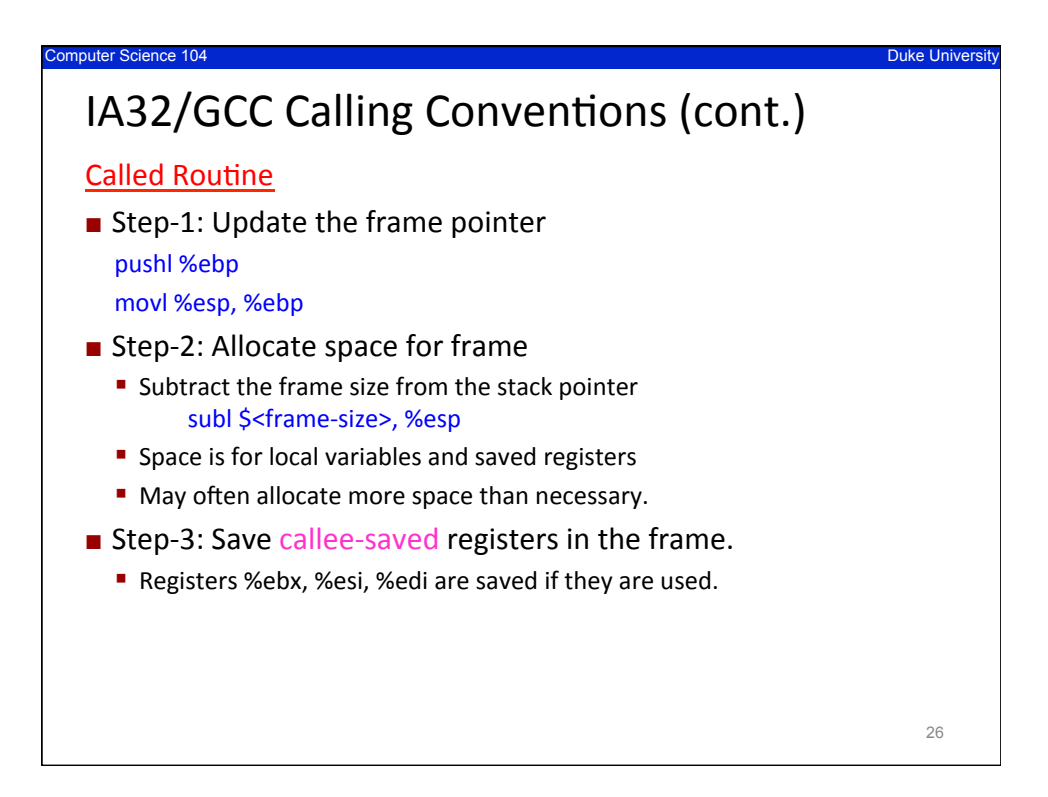

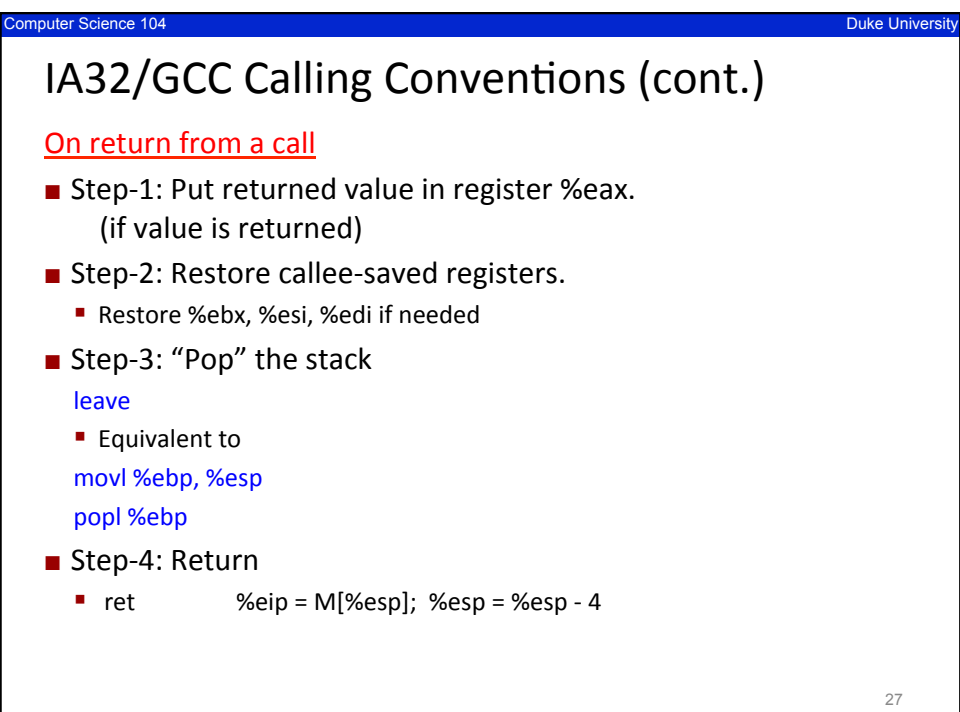

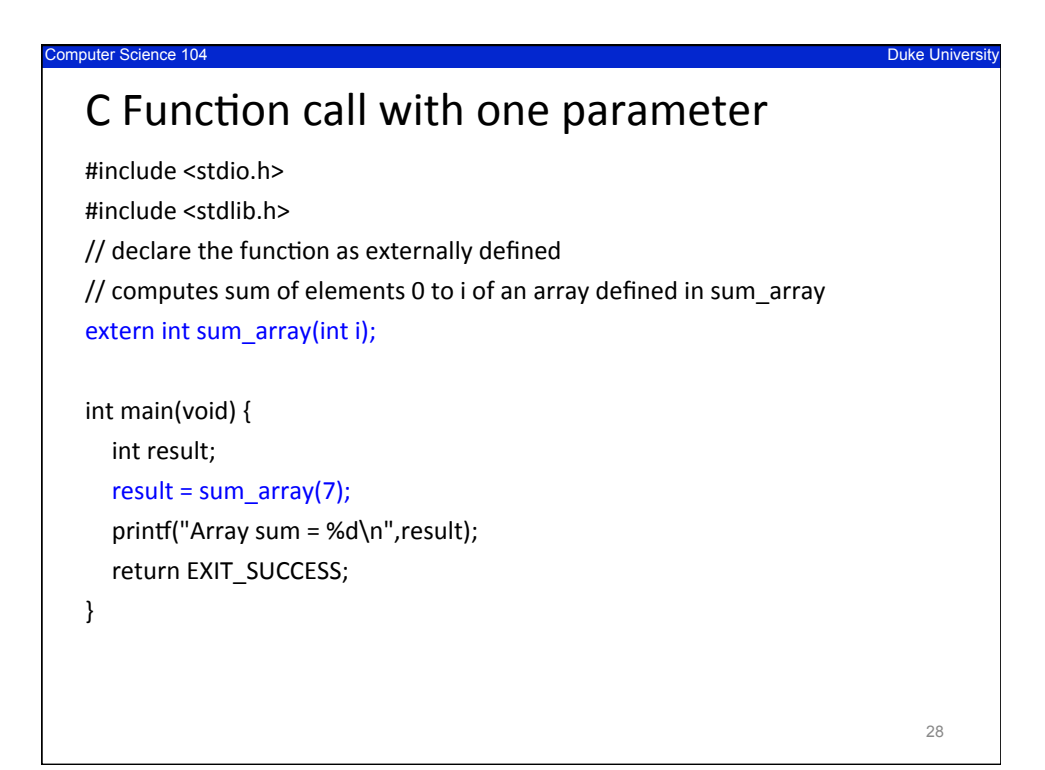

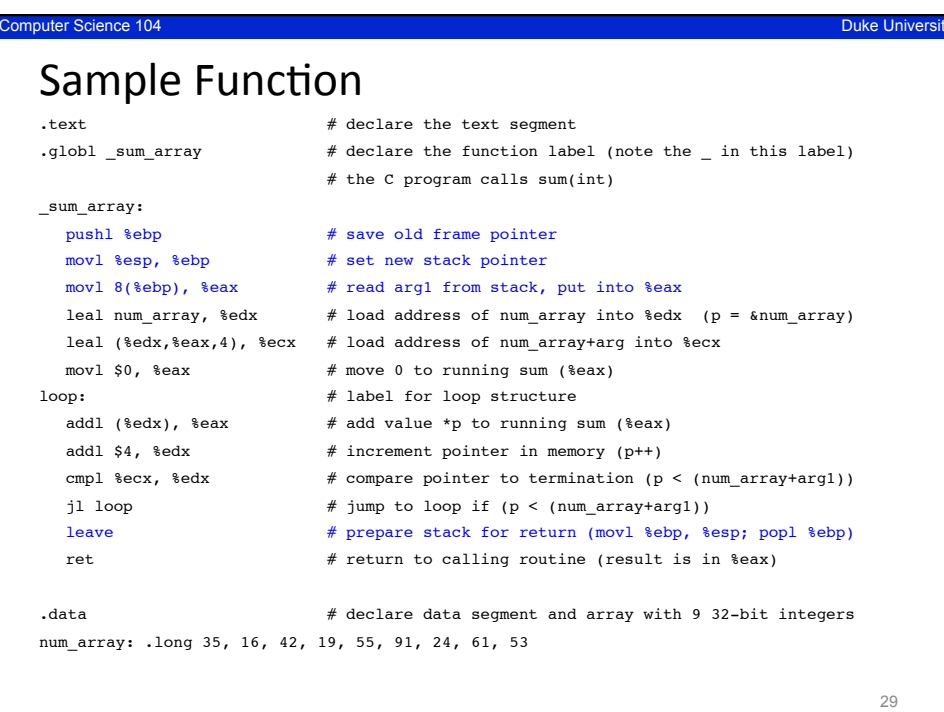

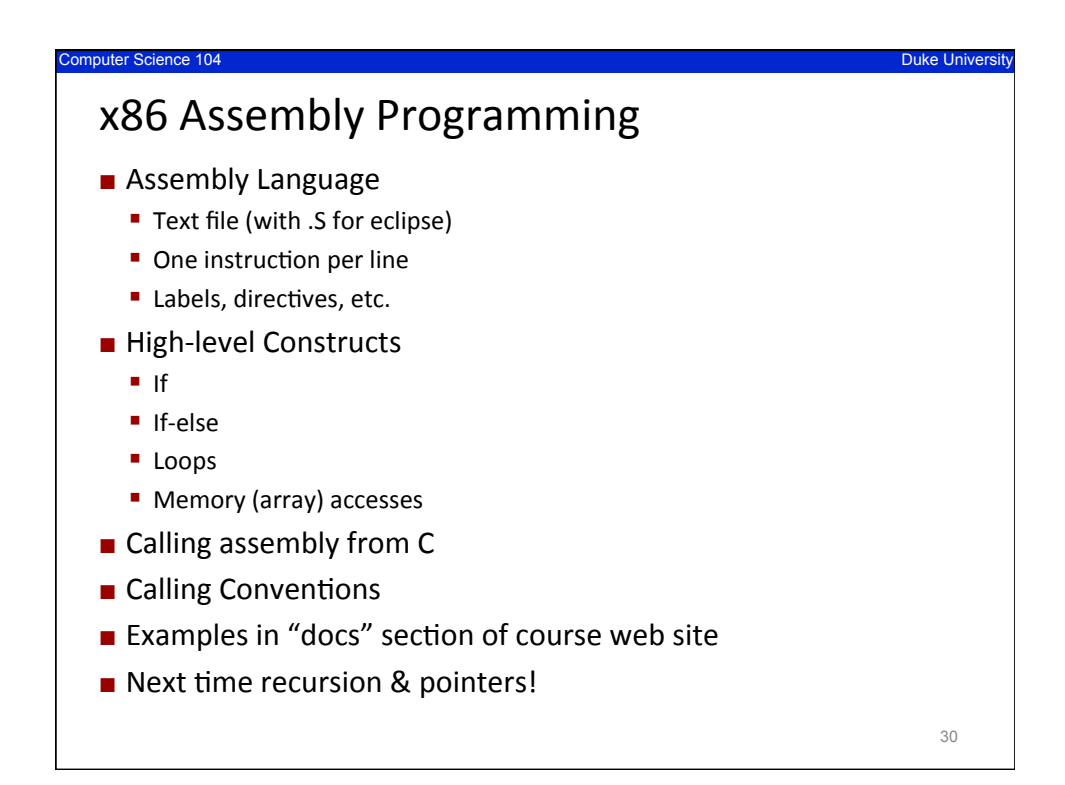